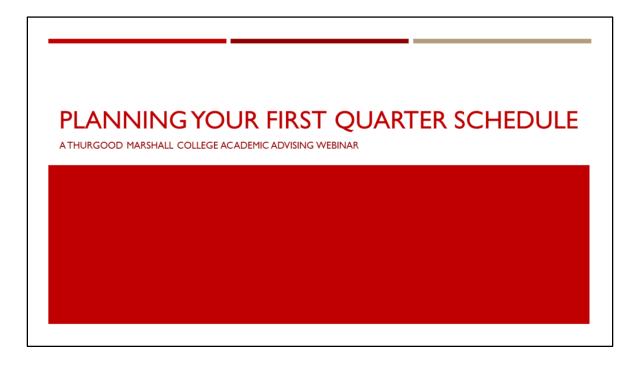

Hello, and welcome to the Thurgood Marshall College Academic Advising New Student Webinar on "Planning your First Quarter Schedule."

Today we will be reviewing a guideline on how you can expect to choose coursework for your first quarter at UC San Diego using the resources the academic advising office has provided to you throughout the summer.

The duration of our webinar today will be 60 minutes; we encourage you to submit your questions throughout the presentation and we will answer them at the end.

Let's get started!

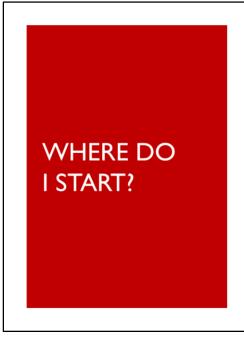

- What's an Academic Plan?
- Where are my Course Recommendations?
- New Student Resources
  - UCSD General Catalog
  - Major Department and Program Websites
  - Marshall College General Education Requirements
- Enrollment Preparation

- In order to help you choose the best courses for your first quarter at UCSD, we will be reviewing the following resources:
  - Academic Plans at UCSD
  - · Your Course Recommendations created by our office
  - The UCSD General Catalog of courses
  - Major Department websites and...
  - The Marshall College General Education Requirements
- These resources will help you prepare for your upcoming enrollment later this month.

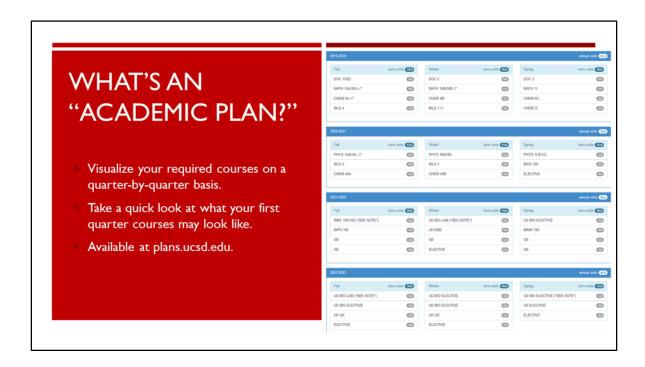

- The Academic Plan is designed as a template of the coursework students should complete per quarter in order to complete their degree in 4 years or less.
- Every student will enter UCSD with a different academic background so the Academic Plans are used primarily as guides to help you visualize your time to degree.

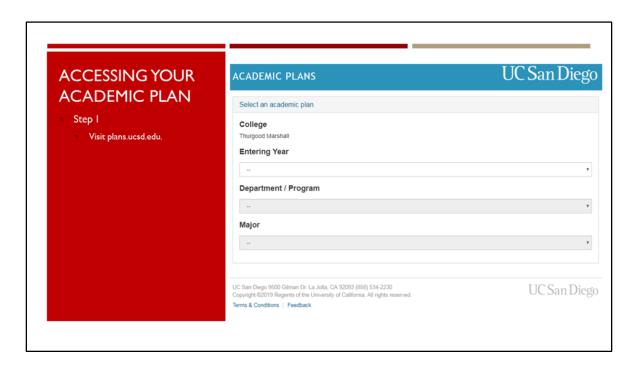

• To access the Academic Plan for your major, visit plans.ucsd.edu.

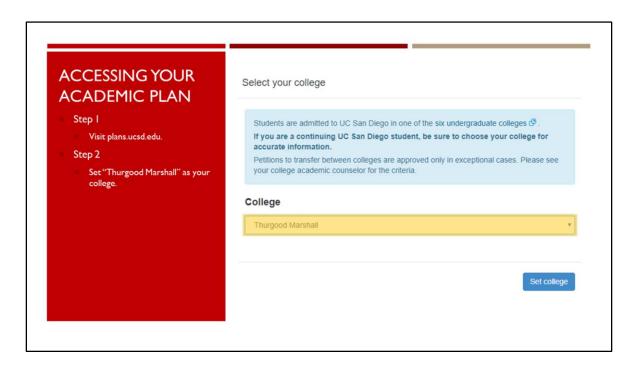

- Select Thurgood Marshall for your college.
  - Set your college to Thurgood Marshall College.

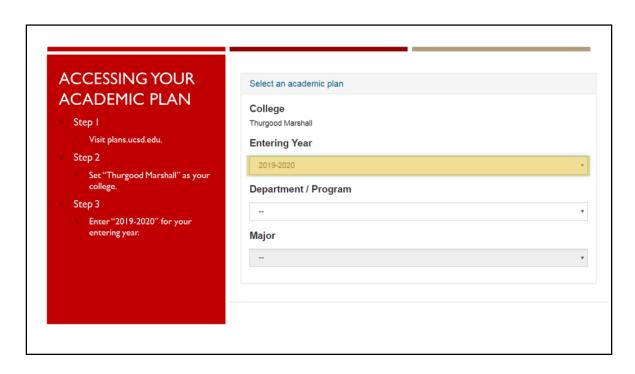

• Enter 2019-2020 as your Entering Year.

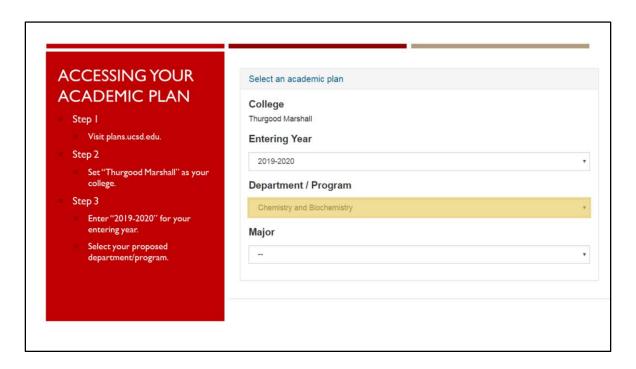

- Select the declared or officially proposed major program on your Academic Background in the New Student Site.
- For this example, we are selecting a student within the Chemistry and Biochemistry Department.

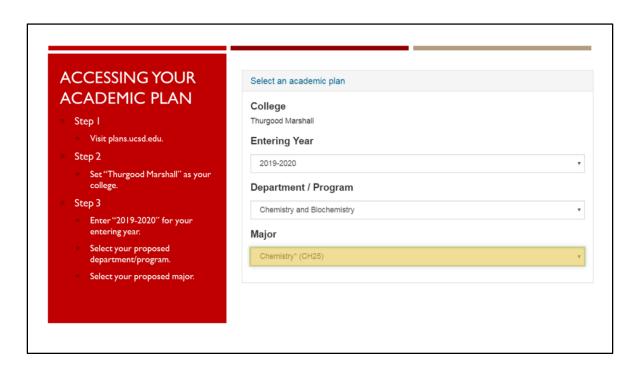

- Select the appropriate major based on the list of options.
- The example we are using is a declared Chemistry (CH25) major student.

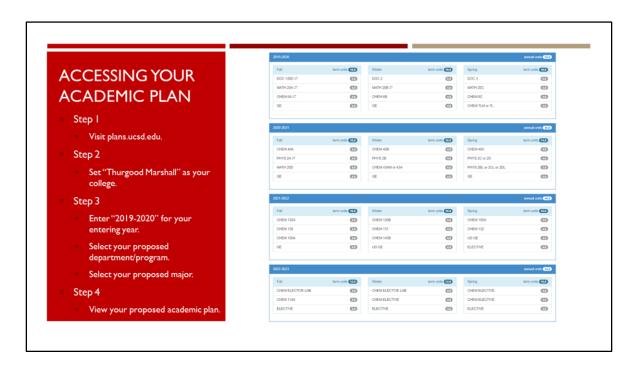

• This will generate the academic plan for the selected major for Marshall students who were admitted for the 2019-2020 academic year.

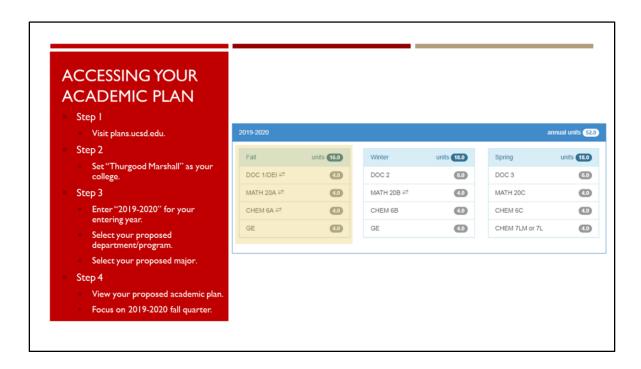

• You will want to focus on your upcoming Fall, 2019 quarter; this is the information our office used to help generate your course recommendations.

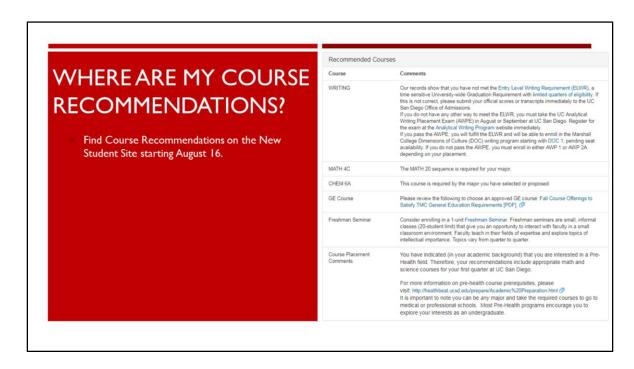

 Your Course Recommendations will be available starting August 16th at 8:00am Pacific Standard Time.

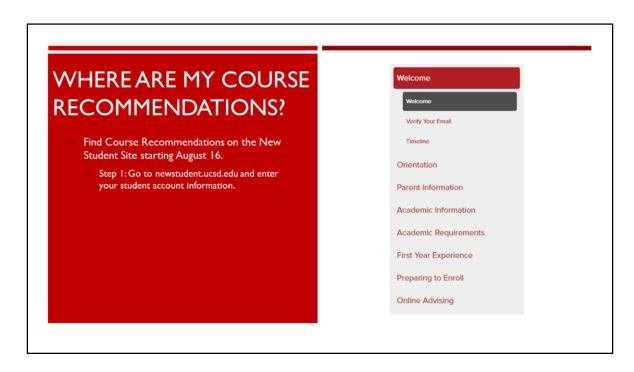

- Once Course Recommendations are released on August 16th, you will find them on the New Student Site.
- Go to newstudent.ucsd.edu and enter your student account information.

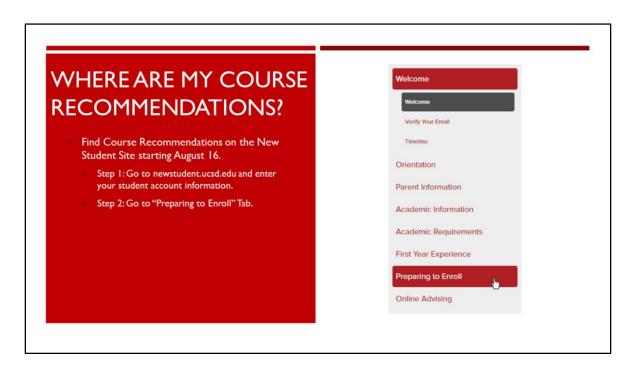

• Go to the "Preparing to Enroll" Tab.

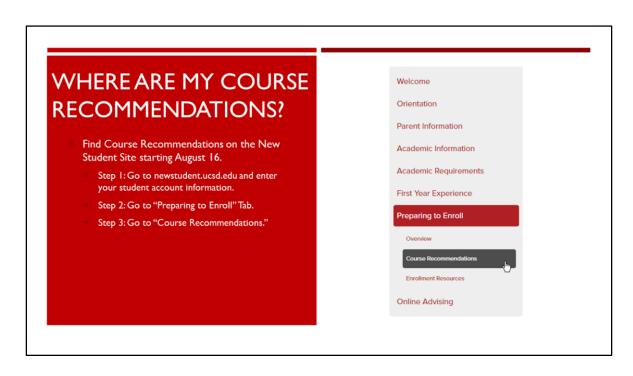

• Then click on the "Course Recommendations" tab.

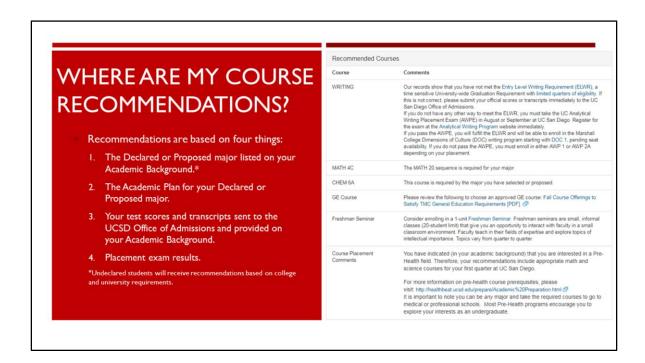

- Your Course Recommendations were created using the following information you provided earlier this summer on the New Student Site:
  - 1. The Declared or Proposed major listed on your Academic Background
  - 2. The Academic Plan for your major
  - Your test scores and transcripts sent to the UCSD Office of Admissions and provided to us via your Academic Background
  - 4. And your various placement exam results
- As a note, undeclared major students were given recommendations based on college and university requirements.

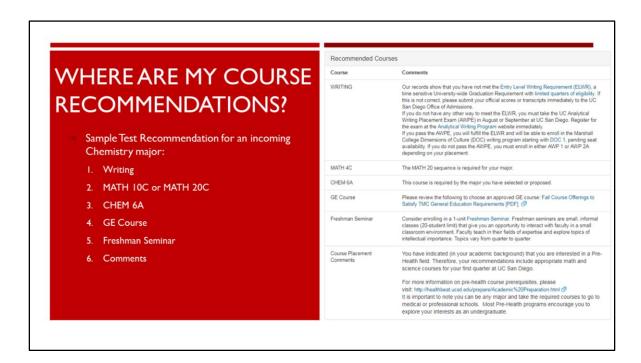

- Here is a brief overview of what course recommendations may look like using that information for an incoming Chemistry major.
  - This student received course recommendations to enroll in:
    - "Writing" and instructions on how to complete the Entry Level Writing Requirement
    - MATH 10C or MATH 20C
    - CHEM 6A
    - A General Education (GE) Course
    - · And a Freshman seminar
  - This student also received additional comments regarding coursework and their declaration as a Pre-Health student hoping to pursue a career in one of the several health professions.

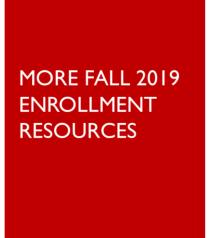

- UCSD General Catalog
- Major Departments & Programs
- Marshall College General Education Requirements

- In addition to the academic plans and course recommendations, we also want to review other, important enrollment resources which include:
  - 1. The UCSD General Catalog
  - 2. An overview of how to access major department and program information
  - 3. Your Marshall College General Education Requirements

### WHAT'S THE "GENERAL CATALOG?"

- View courses and majors offered here at UC San Diego.
- Learn more about certain courses regarding:
  - Pre-Requisites
  - Co-Requisites
  - General Course Summaries
- View course requirements and course schedules for various majors.

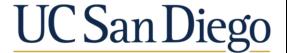

- The UCSD General Catalog outlines the courses and majors offered here at UCSD each year.
- Students should consider reviewing the catalog to learn more about course prerequisites, co-requisites, and general descriptions of each course offered at UCSD.

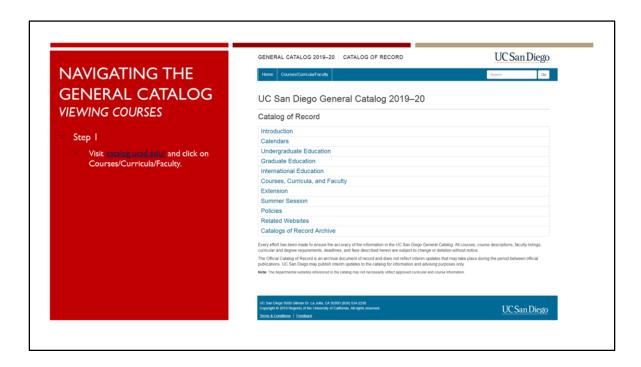

- To access the General Catalog:
  - Visit catalog.ucsd.edu and click on Courses/Curricula/Faculty

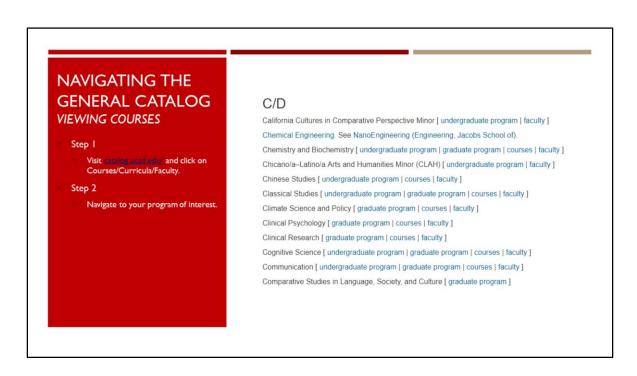

· Navigate to your program of interest

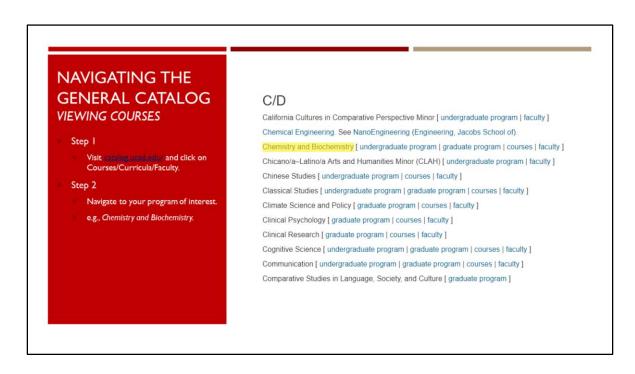

• For example, our incoming Chemistry students will want to select the Chemistry and Biochemistry program

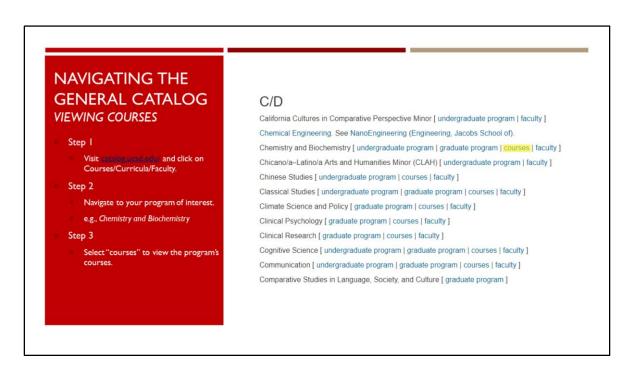

• Select "courses" to view the program's courses.

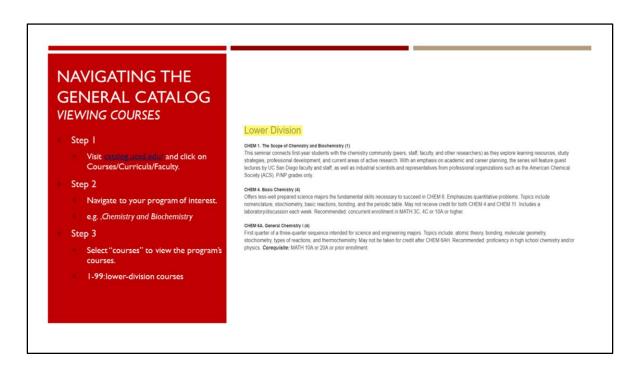

• UCSD lower-division coursework is numbered between 1 through 99

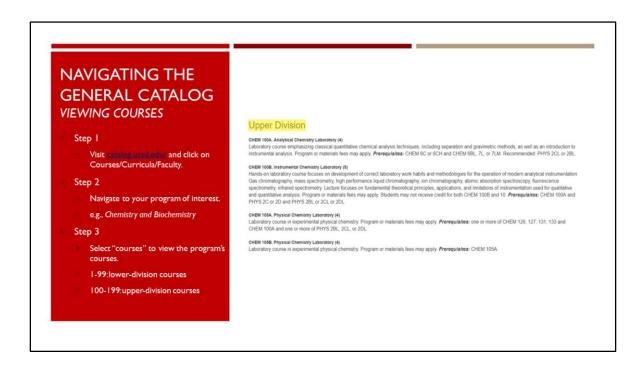

- UCSD upper-division coursework is numbered between 100 through 199
- · During your first quarter, you will complete lower-division coursework

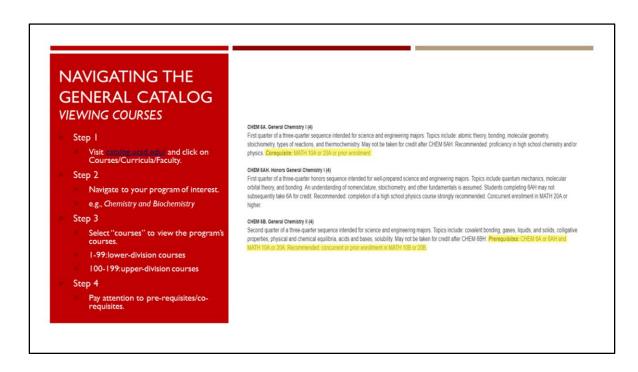

- Keep in mind some courses will have pre-requisites or co-requisites.
- Pre-requisites are requirements students must have already completed before they are eligible to enroll in the course.
- Co-requisites are requirements students must have already completed or are concurrently completing to be eligible to enroll in the course.

# AN INSIDE LOOK AT DEGREE PROGRAMS

Examine an overview of which courses you'll need to complete for your major of interest.

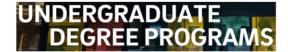

 Another important tool to help you prepare for your upcoming first quarter at UCSD is the Major Department websites that provide you with information on major requirements.

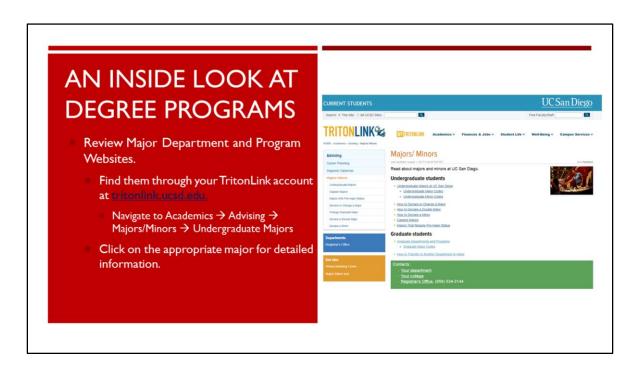

- You can find your major department website by logging onto TritonLink.
- From there, navigate to academics, to advising, to the Majors/Minors where you can then find appropriate major program information.

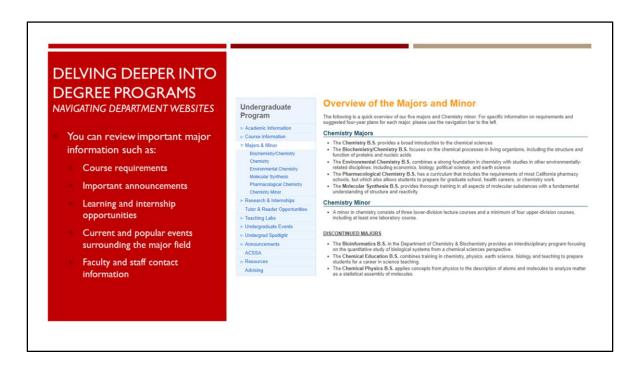

- Department websites are useful tools in planning your academic work at UCSD.
- They contain valuable information such as
  - Course requirement information
  - Important announcements and updates
  - Learning and internship opportunities
  - Current and popular events surrounding the major field
  - Faculty and staff contact information

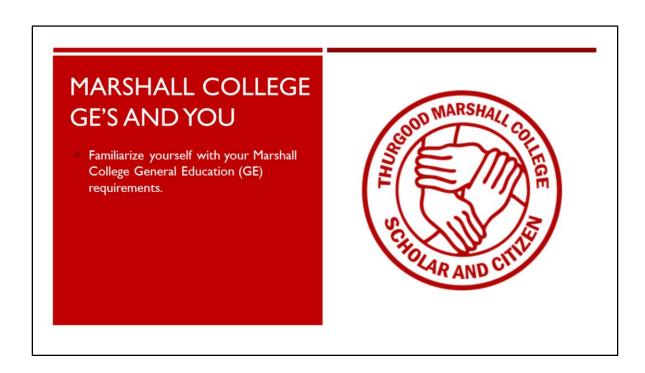

• In addition to your major department websites, you will also want to review your Marshall College website, particularly the General Education page.

# Fall 2019 Course Offerings to Satisfy TMC General Education Requirements REC'S AND YOUR FIRST FALL QUARTER In the Marshall GE Sheet will be made available on the New Student Site along with Course and flower of the Course of the Course of

- Our office has made a convenient Fall 2019 GE Sheet that lists which GE courses are available this upcoming fall quarter.
- The GE Sheet will be made available on the New Student Site along with your course recommendations.
- Be sure to review your GE and major requirements when you see your course recommendations to learn which of your lower division requirements overlap.

#### MARSHALL COLLEGE **GE REQUIREMENTS** General Education Requirements for Freshmen Students Review all GE requirements not listed or met from your course ▶ Dimensions of Culture (DOC) recommendations. Mathematics, Statistics and Logic Visit the Marshall College ► Natural Science General Education page at: ► Fine Arts ► Humanities/Culture Review more information about ► Disciplinary Breadth each of the GE requirements. + Expand All

- You can review a full list of all of the Marshall College GE requirements by visiting marshall.ucsd.edu/GE
- Here, you will find more information about the various Marshall College GE requirements and courses that can meet the requirements beyond your first quarter at UCSD.

#### Recommended Courses PREPARING FOR MY Course Our records show that you have not met the Entry Level Writing Requirement (ELWR), a time sensitive University-wide Graduation Requirement with limited quarters of eligibility, it his is not correct please sudmit your official scores or transcripts immediately to the UC San Diego Office of Admissions. If you do not have any other way to meet the ELWR, you must take the UC Analytical Writing Placement Exam (AWPE) in August or September at UC San Diego Register for the exam at the Analytical Writing Program website immediate and Diego Register for the exam at the Analytical Writing Program website immediate. If you pass the AWPE, you will fall the ELWR and will be able to enroll in the Marshall College Dimensions of Culture (DCC) writing program starting with DCC 1, pending seat availability. If you do not pass the AWPE, you must enroll in either AWP 1 or AWP 2A depending on your placement. WRITING FALL OUARTER **ENROLLMENT** Do I have course recommendations MATH 4C The MATH 20 sequence is required for your major for major and GE requirements? This course is required by the major you have selected or proposed. Is my course placement correct? GE Course Please review the following to choose an approved GE course: Fall Course Offerings to Satisfy TMC General Education Requirements [PDF]. 🔊 Consider enrolling in a 1-unit Freshman Seminar. Freshman seminars are small, informal classes (20-student limit) that give you an opportunity to interact with faculty in a small classroom environment. Faculty teach in their fields of expertise and explore topics of intellectual importance. Topics vary from quarter to quarter. Freshman Seminar Did I send in all of my transcripts and test scores? Course Placement You have indicated (in your academic background) that you are interested in a Pre-Health field. Therefore, your recommendations include appropriate math and How can I contact an advisor about my science courses for your first quarter at UC San Diego recommendations? For more information on pre-health course prerequisites, please visit: http://healthbeat.ucsd.edu/prepare/Academic%20Preparation.html (\$\frac{1}{2}\$) It is important to note you can be *any* major and take the required courses to go to medical or professional schools. Most Pre-Health programs encourage you to explore your interests as an undergraduate.

- After receiving your Course Recommendations on August 16<sup>th</sup> and reviewing your other academic resources, confirm you are ready for enrollment starting August 28<sup>th</sup> by asking yourself the following questions.
- Do your course recommendations have major and GE requirements listed?
- Is your course placement correct?
- Did you send all transcripts and test scores to the UCSD Office of Admissions?
- Mark your calendar for August 19<sup>th</sup>. Academic advising will be available online on the New Student Site.

## WEBREG AND COURSE ENROLLMENT

- After planning out your first fall quarter, it's time to enroll starting August 29.
- Use the following information to help you organize your fall quarter courses:
  - Your Course Recommendations
  - Your Marshall College Advising Team
    - Available online starting August 20
- Visit the WebReg tutorial at:
  - tinyurl.com/webregtutorial

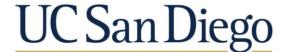

- Make sure you use all the information discussed in today's webinar session, as well
  as all the valuable information listed for you on the New Student Site as you prepare
  to enroll.
- You can also learn more about registering for courses by visiting the WebReg tutorial online at tinyurl.com/webregtutorial

# QUESTIONS? COMMENTS? CONCERNS?

THANK YOU FOR TUNING IN!

Marshall College, Academic Advising

- At this time, we will review and answer any incoming questions you may have.
- Please keep in mind that only questions open to the general public can be addressed during our session.
- If you have questions that are specific to your record or personal situation, please access Online Advising on August 19<sup>th</sup>.